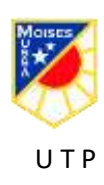

## **SEMANA N°16 DEL 13 DE JULIO AL 17 DE JULIO GUIA N° 13 DE TECNOLOGÍA 8° BÁSICO 2020 CARPETAS VIRTUALES EN CORREOS ELECTRÓNICOS**

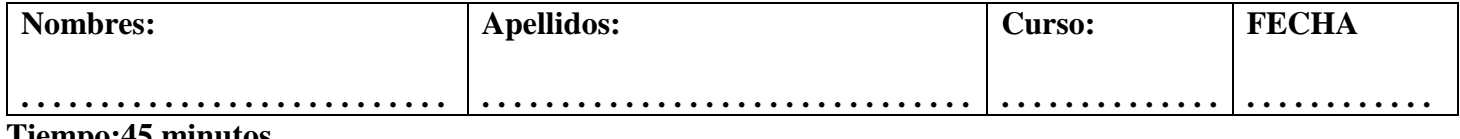

## **Tiempo:45 minutos**

**OA 6: Establecer impactos positivos o negativos de las soluciones tecnológicas analizadas, considerando aspectos éticos, ambientales y sociales, entre otros.**

## **Habilidad: Crear.**

**Objetivo: Crear carpetas virtuales** 

**1. Crea una carpeta virtual en tu correo electrónico por cada asignatura que participes en clases y también crea carpetas por asignatura en tu escritorio del computador.**

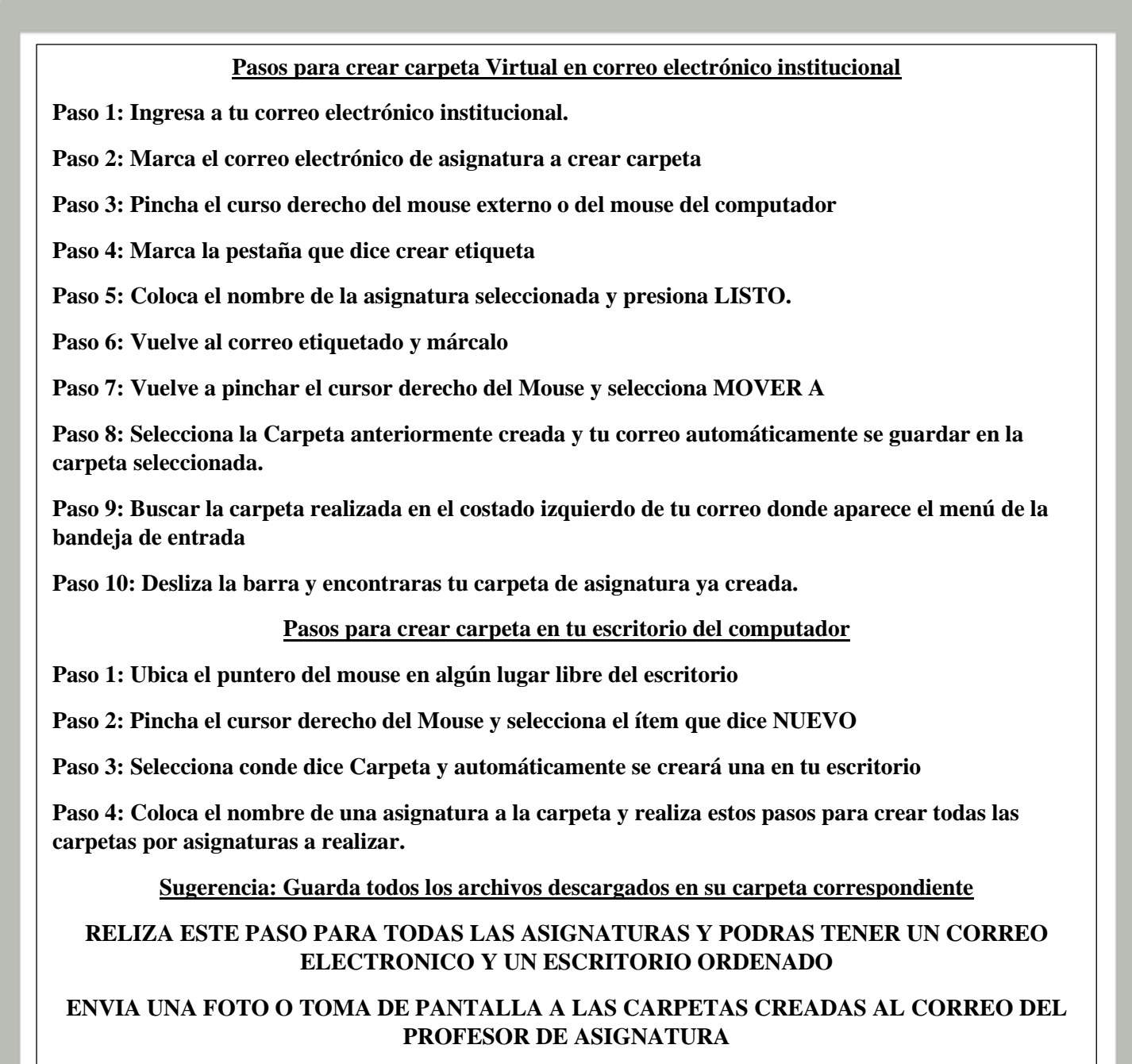

**Correo profesor:** [juancarlos.pina@colegio-moisesmussa.cl](mailto:juancarlos.pina@colegio-moisesmussa.cl) **Asunto: Carpetas Virtuales y Carpetas de Escritorio** 

## **Debes enviar tu nombre completo y curso.**